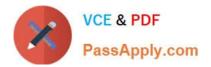

# PEGACSSA74V1<sup>Q&As</sup>

Certified Senior System Architect (CSSA) 74V1

## Pass Pegasystems PEGACSSA74V1 Exam with 100% Guarantee

Free Download Real Questions & Answers PDF and VCE file from:

https://www.passapply.com/pegacssa74v1.html

### 100% Passing Guarantee 100% Money Back Assurance

Following Questions and Answers are all new published by Pegasystems Official Exam Center

- Instant Download After Purchase
- 100% Money Back Guarantee
- 😳 365 Days Free Update
- 800,000+ Satisfied Customers

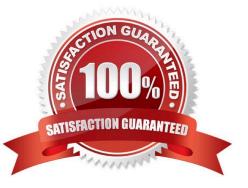

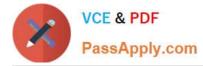

#### **QUESTION 1**

You are configuring a screen flow as shown below:

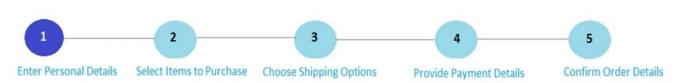

Steps three through five must be completed in order. How do you configure the screen flow to meet this requirement?

A. Select the Enable navigation link and Only allow navigating back to this step options for both steps four and five

B. Select the Enable navigation link option for both steps, and the Only allow navigating back to this step option for step four

C. Select the Enable navigation link option for both steps, and the Only allow navigating back to this step option for step five

D. Select the Enable navigation link option for step four, and the Only allow navigating back to this step option for step five

Correct Answer: D

#### **QUESTION 2**

You are configuring duplicate case search logic in a case type. How do you ensure that resolved cases are not evaluated as potential duplicates?

A. Add a weighted condition where the work status of potential duplicates does not contain "Resolved"

B. Add a weighted condition where the work status of the current case does not contain "Resolved"

C. Add a must match condition where the work status of potential duplicates does not contain "Resolved"

D. Add a must match condition where the work status of the current case does not contain "Resolved"

Correct Answer: A

Reference: http://myknowpega.com/2018/02/19/duplicate-search-case/

#### **QUESTION 3**

A flow action calls a pre-processing data transform to initiate values. There are several flow actions available for the assignment. You want to make sure that the values are only initiated once for each flow action.

How do you implement a solution?

A. Do nothing. The pre-processing data transforms is only called once for each assignment

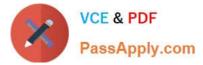

- B. Make sure that the flow action does not have the highest likelihood since it will always be invoked
- C. Configure the data transform as post-processing instead of pre-processing
- D. Add logic to the pre-processing data transform to test if values were already initiated

Correct Answer: C

#### **QUESTION 4**

On mobile devices, a form defined with dynamic layouts forces horizontal scrolling.

Where do you configure the responsive behavior to address this issue?

- A. In the harness
- B. In the application skin
- C. In the section holding the dynamic layouts
- D. In the portal

Correct Answer: C

#### **QUESTION 5**

In the first step in a case type, the user compares data on a form to the data on a customer account. If the data matches, the case is resolved. If the data does not match, the user advances the case to update the account. Management only wants a record of the cases that update an account. What two configuration options do you use to implement this requirement? (Choose two.)

- A. Apply a when condition to the first step to persist only cases requiring updates
- B. Configure the first step to instantiate the case type as a temporary case
- C. Configure the starting flow to instantiate the case type as a temporary case
- D. Add a Persist Case shape after the first step

Correct Answer: AB

PEGACSSA74V1 Practice Test PEGACSSA74V1 Study Guide PEGACSSA74V1 Braindumps